## **Big data: architectures and** data analytics

# **Classification: Parameter Tuning**

# **Spark MLlib**

## **Classification: Parameter Tuning**

- The setting of the parameters of an algorithm is always a difficult task
- A "brute force" approach can be used to find the setting optimizing a quality index
	- The training data is split in two subsets ▪ The first set is used to build a model
	- The second one is used to evaluate the quality of the model
	- The setting that maximizes a quality index (e.g., the prediction accuracy) is used to build the final model on the whole training dataset

## **Classification: Parameter Tuning**

- One single split of the training set usually is biased
- **Hence, the cross-validation approach is** usually used
	- It creates **k splits** and **k models**
	- The **parameter setting** that achieves, on the average, the **best result on the k models** is selected as **final setting** of the algorithm's parameters

## **Classification: Parameter Tuning**

- Spark supports a **brute-force grid-based approach** to evaluate a set of possible parameter settings on a pipeline
- $\blacksquare$  Input:
	- An MLlib pipeline
	- A set of values to be evaluated for each input parameter of the pipeline
		- All the possible combinations of the specified parameter values are considered and the related models are automatically generated and evaluated by Spark
- A quality evaluation metric to evaluate the result of the input pipeline **Dutput** 
	- The model associated with the best parameter setting, in term of quality evaluation metric

4

6

8

10

12

### **Classification: Parameter Tuning -Example**

- **The following example shows how a grid-based** approach can be used to tune a logistic regression classifier on a structured dataset
	- The pipeline that is repeated multiple times is based on the cross validation component
- **The following parameters of the logistic** regression algorithm are considered
	- Maximum iteration
		- 10, 100, 1000
	- Regulation parameter
	- 0.1, 0.01
	- 6 parameter configurations are evaluated  $(3 \times 2)$

#### **Classification: Parameter Tuning -Example**

package it.polito.bigdata.spark.sparkmllib;

### import org.apache.spark.api.java.\*; import org.apache.spark.sql.Dataset; import org.apache.spark.sql.Row; import org.apache.spark.sql.SparkSession; import org.apache.spark.ml.Pipeline; import org.apache.spark.ml.PipelineStage; import org.apache.spark.ml.classification.LogisticRegression; import org.apache.spark.ml.evaluation.BinaryClassificationEvaluator; import org.apache.spark.ml.linalg.Vector; import org.apache.spark.ml.linalg.Vectors; import org.apache.spark.ml.feature.LabeledPoint; import org.apache.spark.ml.param.ParamMap;

import org.apache.spark.ml.tuning.CrossValidator; import org.apache.spark.ml.tuning.CrossValidatorModel; import org.apache.spark.ml.tuning.ParamGridBuilder;

#### **Classification: Parameter Tuning -Example**

public class SparkDriver { public static void main(String[] args) { String inputFileTest; String outputPath; inputFileTraining=args[0];

inputFileTest=args[1]; outputPath=args[2];

// Create a Spark Session object and set the name of the application // We use some Spark SQL transformation in this program SparkSession ss = SparkSession.builder() .appName("MLlib - logistic regression - Cross Validation") .getOrCreate();

// Create a Java Spark Context from the Spark Session // When a Spark Session has already been defined this method // is used to create the Java Spark Context JavaSparkContext sc = new JavaSparkContext(ss.sparkContext());

#### **Classification: Parameter Tuning -Example**

// \*\*\*\*\*\*\*\*\*\*\*\*\*\*\*\*\*\*\*\*\*\*\*\*\* // Training step // \*\*\*\*\*\*\*\*\*\*\*\*\*\*\*\*\*\*\*\*\*\*\*\*\*

// Read training data from a text file // Each line has the format: class-label, list of three numerical // attribute values. // E.g., 1.0,5.8,0.51.7 JavaRDD<String> trainingData=sc.textFile(inputFileTraining);

### **Classification: Parameter Tuning -Example**

// Map each input record/data point of the input file to a LabeledPoint JavaRDD<LabeledPoint> trainingRDD=trainingData.map(record -> {

String[] fields = record.split(","); // Fields of 0 contains the id of the class double classLabel = Double.parseDouble(fields[0]);

// The other three cells of fields contain the (numerical) // values of the three predictive attributes // Create an array of doubles containing those values double[] attributesValues = new double[3];

attributesValues[0] = Double.parseDouble(fields[1]); attributesValues[1] = Double.parseDouble(fields[2]); attributesValues[2] = Double.parseDouble(fields[3]);

11

### **Classification: Parameter Tuning -Example**

// Create a dense vector based on the content of // attributesValues Vector attrValues= Vectors.dense(attributesValues);

// Return a LabeledPoint based on the content of // the current line return new LabeledPoint(classLabel, attrValues);

});

14

16

#### **Classification: Parameter Tuning -Example**

// Prepare training data. // We use LabeledPoint, which is a JavaBean. // We use Spark SQL to convert RDDs of JavaBeans // into Dataset<Row>. The columns of the Dataset are label // and features

Dataset<Row> training = ss.createDataFrame(trainingRDD, LabeledPoint.class).cache();

13

15

17

### **Classification: Parameter Tuning -Example**

// Create a LogisticRegression object. // LogisticRegression is an Estimator that is used to // create a classification model based on logistic regression. LogisticRegression lr = new LogisticRegression(); // Define the pipeline that is used to create the logistic regression

// model on the training data. // In this case the pipeline contains one single stage/step (the model // generation step). Pipeline pipeline = new Pipeline() .setStages(new PipelineStage[] {lr});

#### **Classification: Parameter Tuning -Example**

// We use a ParamGridBuilder to construct a grid of parameter values to // search over.

// We set 3 values for lr.setMaxIter and 2 values for lr.regParam. // This grid will evaluate 3 x 2 = 6 parameter settings for

// the input pipeline.

ParamMap[] paramGrid = new ParamGridBuilder()

 .addGrid(lr.maxIter(), new int[]{10, 100, 1000}) .addGrid(lr.regParam(), new double[]{0.1, 0.01}) .build();

#### **Classification: Parameter Tuning -Example**

// We use a ParamGridBuilder to construct a grid of parameter values to // search over. // We set 3 values for lr.setMaxIter and 2 values for lr.regParam. // This grid will evaluate 3 x 2 = 6 parameter settings for // the input pipeline. ParamMap[] paramGrid = new ParamGridBuilder() .addGrid(lr.maxIter(), new int[]{10, 100, 1000}) .addGrid(lr.regParam(), new double[]{0.1, 0.01}) .build(); There is one call to the addGrid method for each parameter that we want to set. Each call to the addGrid method is characterized by The parameter we want to consider -The list of values to test/to consider

## **Classification: Parameter Tuning -Example**

// We now treat the Pipeline as an Estimator, wrapping it in a // CrossValidator instance. This allows us to jointly choose parameters // for all Pipeline stages. // CrossValidator requires // - an Estimator ..<br>// - a set of Estimator ParamMans // - an Evaluator. CrossValidator cv = new CrossValidator() .setEstimator(pipeline) .setEstimatorParamMaps(paramGrid) .setEvaluator(new BinaryClassificationEvaluator()) .setNumFolds(3);

## **Classification: Parameter Tuning -Example**

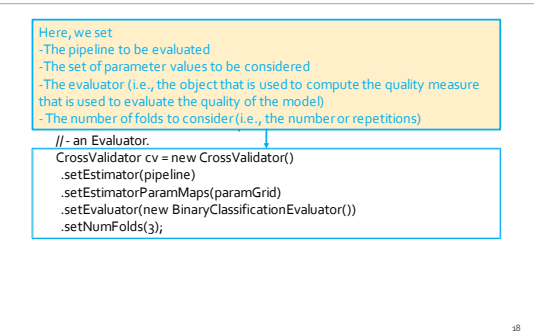

20

#### **Classification: Parameter Tuning -Example**

// Run cross-validation. The result is the logistic regression model // based on the best set of parameters (based on the results of the // cross-validation operation). CrossValidatorModel model = cv.fit(training);

// Now, the classification model can be used to predict the class label // of new unlabeled data

19

21

23

#### **Classification: Parameter Tuning -Example**

// Run cross-validation. The result is the logistic regression model // based on the best set of parameters (based on the results of the // cross-validation operation). CrossValidatorModel model = cv.fit(training);

// Now, the classification model can be used to predict the class label

// of new unlabeled data

The returned model is the one associated with the best parameter setting, based on the result of the cross-validation test

#### **Classification: Parameter Tuning -Example**

// \*\*\*\*\*\*\*\*\*\*\*\*\*\*\*\*\*\*\*\*\*\*\*\*\* // Prediction step // \*\*\*\*\*\*\*\*\*\*\*\*\*\*\*\*\*\*\*\*\*\*\*\*\*

// Read unlabeled data

// For the unlabeled data only the predictive attributes are available // The class label is not available and must be predicted by applying // the classification model inferred during the previous phase JavaRDD<String> unlabeledData=sc.textFile(inputFileTest);

#### **Classification: Parameter Tuning -Example**

// Map each unlabeled input record/data point of the input file to // a LabeledPoint

JavaRDD<LabeledPoint> unlabeledRDD=unlabeledData.map(record -> {

String[] fields = record.split(",");

// The last three cells of fields contain the (numerical) values of the // three predictive attributes // Create an array of doubles containing those three values  $\dddot{\text{d}}$ ouble $\text{d}$  attributesValues = new double $\text{d}$ 3];

attributesValues[0] = Double.parseDouble(fields[1]); attributesValues[1] = Double.parseDouble(fields[2]); attributesValues[2] = Double.parseDouble(fields[3]);

### **Classification: Parameter Tuning -Example**

// Create a dense vector based in the content of attributesValues Vector attrValues= Vectors.dense(attributesValues);

// The class label in unknown. // To create a LabeledPoint a class label value must be specified // also for the unlabeled data. I set it to -1 (an invalid value). // The specified value does not impact on the prediction because // the label column is not used to perform the prediction double classLabel = -1;

// Return a new LabeledPoint return new LabeledPoint(classLabel, attrValues);

});

// Create the DataFrame based on the new test data

Dataset<Row> test = ss.createDataFrame(unlabeledRDD, LabeledPoint.class);

**Classification: Parameter Tuning -Example** 

> // Make predictions on test documents using the transform() // method. // The transform will only use the 'features' columns Dataset<Row> predictions = model.transform(test); // The returned Dataset<Row> has the following schema (attributes) // - features: vector (values of the attributes) // - label: double (value of the class label) // - rawPrediction: vector (nullable = true) // - probability: vector (The i-th cell contains the probability that the // current record belongs to the i-th class // - prediction: double (the predicted class label) // Select only the features (i.e., the value of the attributes) and // the predicted class for each record Dataset<Row> predictionsDF=predictions.select("features", "prediction");

24

## **Classification: Parameter Tuning -Example**

// Save the result in an HDFS file JavaRDD<Row> predictionsRDD = predictionsDF.javaRDD();<br>predictionsRDD.saveAsTextFile(outputPath);

25

// Close the Spark Context object sc.close();

} }